Zusammengestellt von: Veronika Zwing [veronika.zwing@oead-lektorat.at](mailto:veronika.zwing@oead-lektorat.at)

# Skript

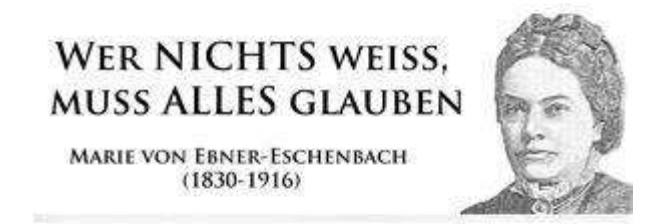

# Strategien, Tipps und Anleitungen zum wissenschaftlichen Arbeiten

## Inhaltsverzeichnis

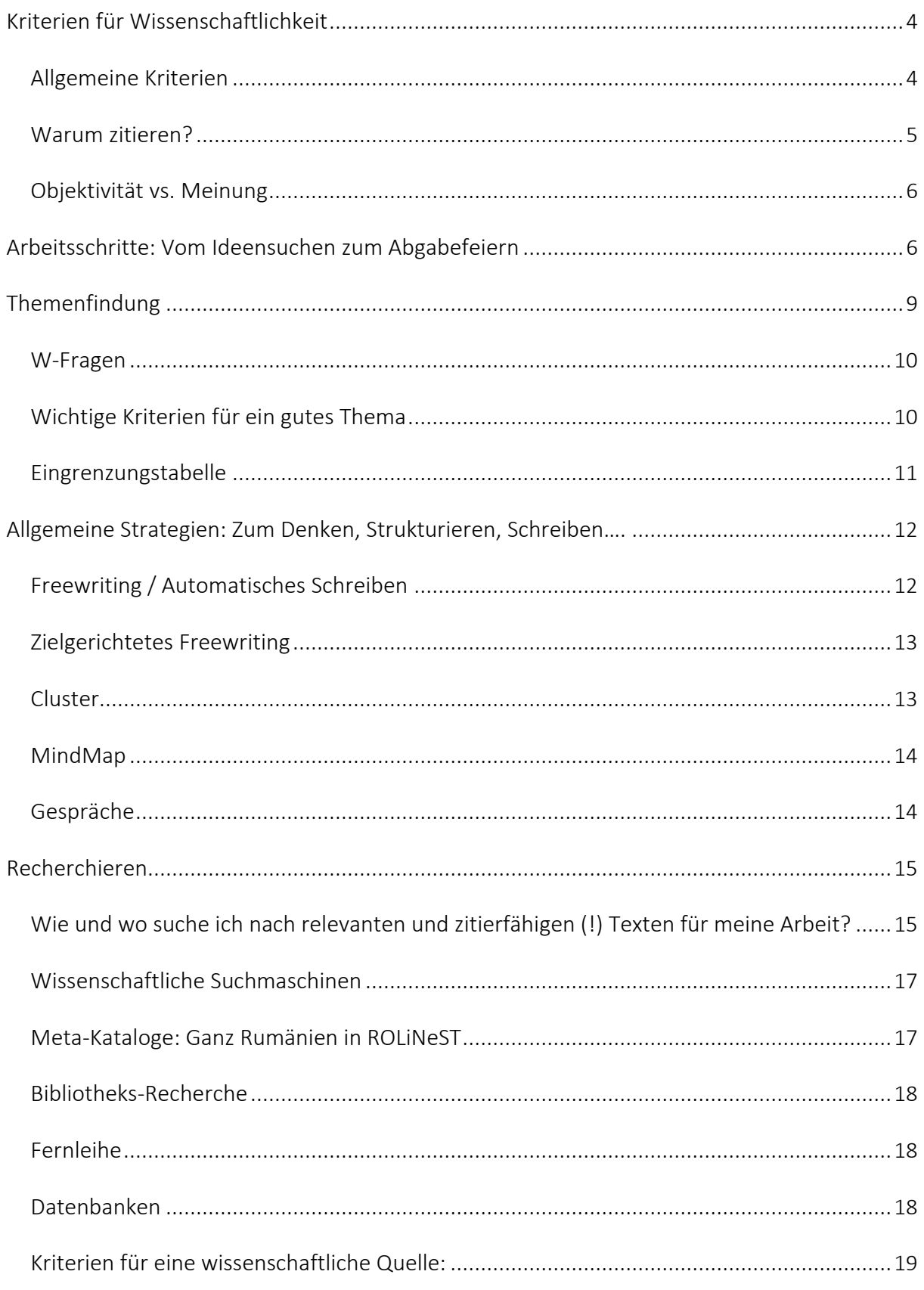

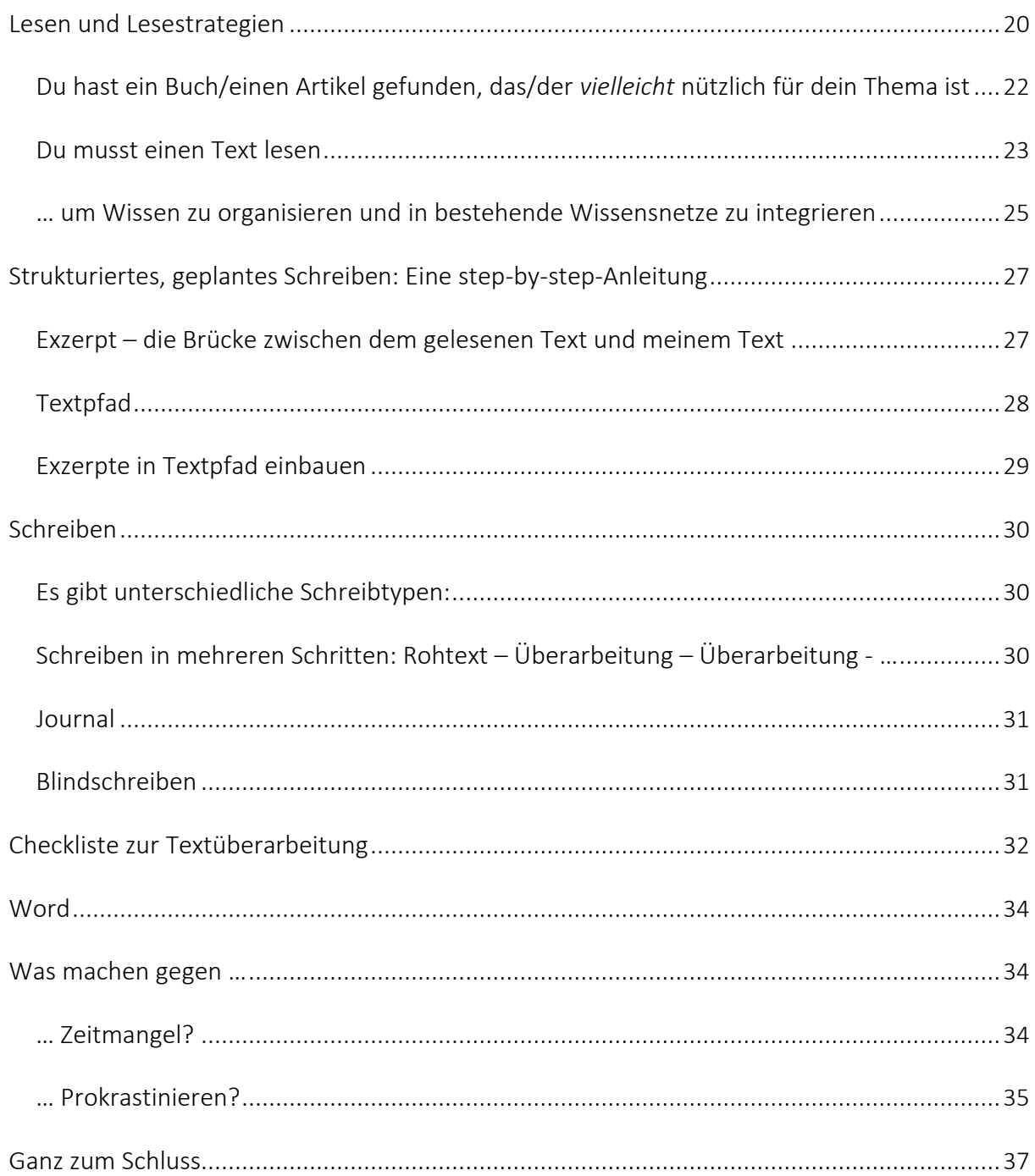

## <span id="page-3-0"></span>Kriterien für Wissenschaftlichkeit

#### Allgemeine Kriterien

Wissenschaft ist nicht dogmatisch: Sie behauptet im Gegensatz zu Religion oder Esoterik – niemals, in Besitz einer absoluten Wahrheit zu sein. Wissenschaft ist die unendliche – niemals erfolgreiche – Suche nach der absoluten Wahrheit; wir können durch Wissenschaft niemals alles wissen. Wissenschaft führt also nur zu begrenzten, relativen Wahrheiten.

Die Aussage muss in ihrer Gesamtheit widerspruchsfrei sein.

Als wissenschaftlich werden solche Aussagen bezeichnet, bei denen man den Wahrheitswert feststellen kann

– also solche, die wir verifizieren oder falsifizieren können.

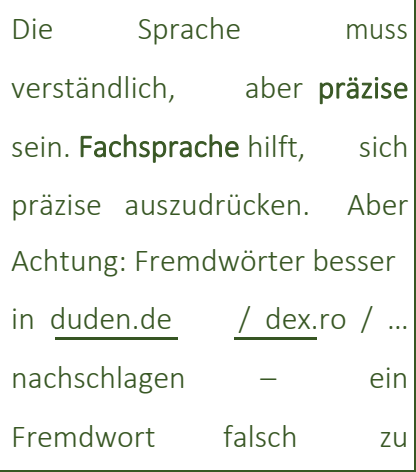

Fragestellung, These, Ergebnisse etc. müssen klar und deutlich formuliert sein: Jede\*r muss verstehen können, um was es hier geht.

Die Untersuchung muss Es muss möglich originell sein: Sie muss über  $i$ hren Gegenstand Dinge von vorhandenen sagen. die noch gesagt worden sind, oder  $\vert$  Axiomen logisch sie muss Dinge, die schon  $\|\cdot\|$  richtig abzuleiten; gesagt worden sind, aus die Argumentation einem neuen Blickwinkel | muss stringent sein.

sein, die Aussagen nicht Prämissen oder

Ein Merkmal (deutscher) wissenschaftlicher Texte ist, dass sie sichtbar strukturiert sind. Der Text verfügt über ein Deckblatt, ein Inhaltsverzeichnis, eine Einleitung, Kapitel und Unterkapitel, eine Zusammenfassung, eine Bibliographie...

#### <span id="page-4-0"></span>Warum zitieren?

In wissenschaftlichen Texten spielen Zitate eine sehr große Rolle: Ein Text, der nicht auf andere, vorher geschriebene Texte verweist, tut so, als wäre er eine einsame Insel innerhalb der Wissenschaft.

Dies ist aber unmöglich – Wissenschaft ist ein Netz, eine Art Kollektivunternehmen, seit Jahrhunderten arbeiten Millionen Menschen gemeinsam daran. Sie ist also ein Netz von Informationen, vor allem in Form von Texten.

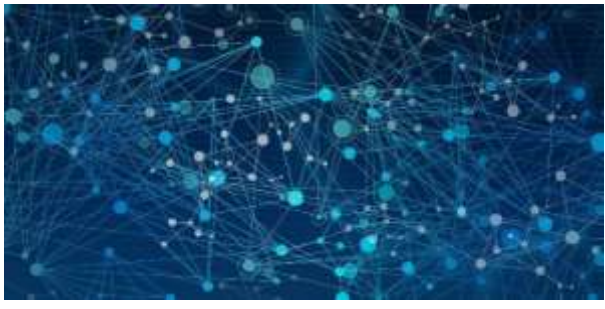

Ich brauche andere Texte, um meine Behauptungen überprüfbar zu machen, meine Argumente zu stützen, um Fakten zu liefern (ich zitiere eine Studie, ich mache nicht selbst eine Umfrage), um die Argumente anderer in meine Argumentationskette einzubauen, etwas zu illustrieren ...

Wichtig ist dabei nicht nur, dass man zitiert $^{1}$ , sondern auch, woraus: Nämlich aus glaubwürdigen, seriösen, wissenschaftlichen – sprich, *zitierfähigen* Quellen.

<sup>1</sup> Plagiieren widerspricht nicht nur wissenschaftlicher Ethik, sondern stellt eine Straftat dar: Einerseits wird

geistiges Eigentum gestohlen - Diebstahl, andererseits gibt man Fremdes für Eigenes aus – das nennt man Betrug. Siehe auch den [Fall Guttenberg](https://de.wikipedia.org/wiki/Plagiatsaff%C3%A4re_Guttenberg)

#### <span id="page-5-0"></span>Objektivität vs. Meinung

Kurz: Meine Meinung hat in der Wissenschaft nichts verloren; wir *glauben* in der Religion und *meinen* in der Diskussion mit Freund\*innen – in der Wissenschaft *denken*, *argumentieren* und *beweisen* wir.

Objektivität ist ein Schlüsselmerkmal von sind immer eine Verzerrung der Wissenschaftlichkeit dar: Objektivität bedeutet, dass Realität (wobei sich die Frage meine Untersuchung, meine Argumentation, meine  $\left\{ \right.$  stellt, ob es überhaupt eine Ergebnisse, meine Interpretationen... etc. von mir (als  $\left\|$  Realität gibt, wenn wir alle sie Subjekt) unabhängig sind. The state of the state of the state of the state of the state of the state of the state of the state of the state of the state of the state of the state of the state of the state of the state of t

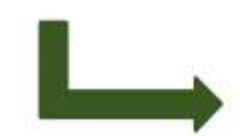

Das ist natürlich unmöglich – Wahrnehmung und Darstellung können?), Objektivität bleibt also ein Ideal.

«Ich *glaube*, dass der Feminismus zu radikal ist und Männer jetzt die Opfer sind.»

> Ich *weiß* aber, dass eine Studie der Europäischen Union für Grundrechte 2014 *bewiesen* hat, dass 33% der Frauen in Europa Gewalt erfahren haben und dass Frauen jedem europäischen Land für die gleiche Arbeit weniger Geld verdienen als Männer – eine OECD-Studie *belegt*, dass es im Schnitt 15% Unterschied gibt. Und dafür habe ich zuverlässige Quellen.

## Arbeitsschritte: Vom Ideensuchen zum Abgabefeiern

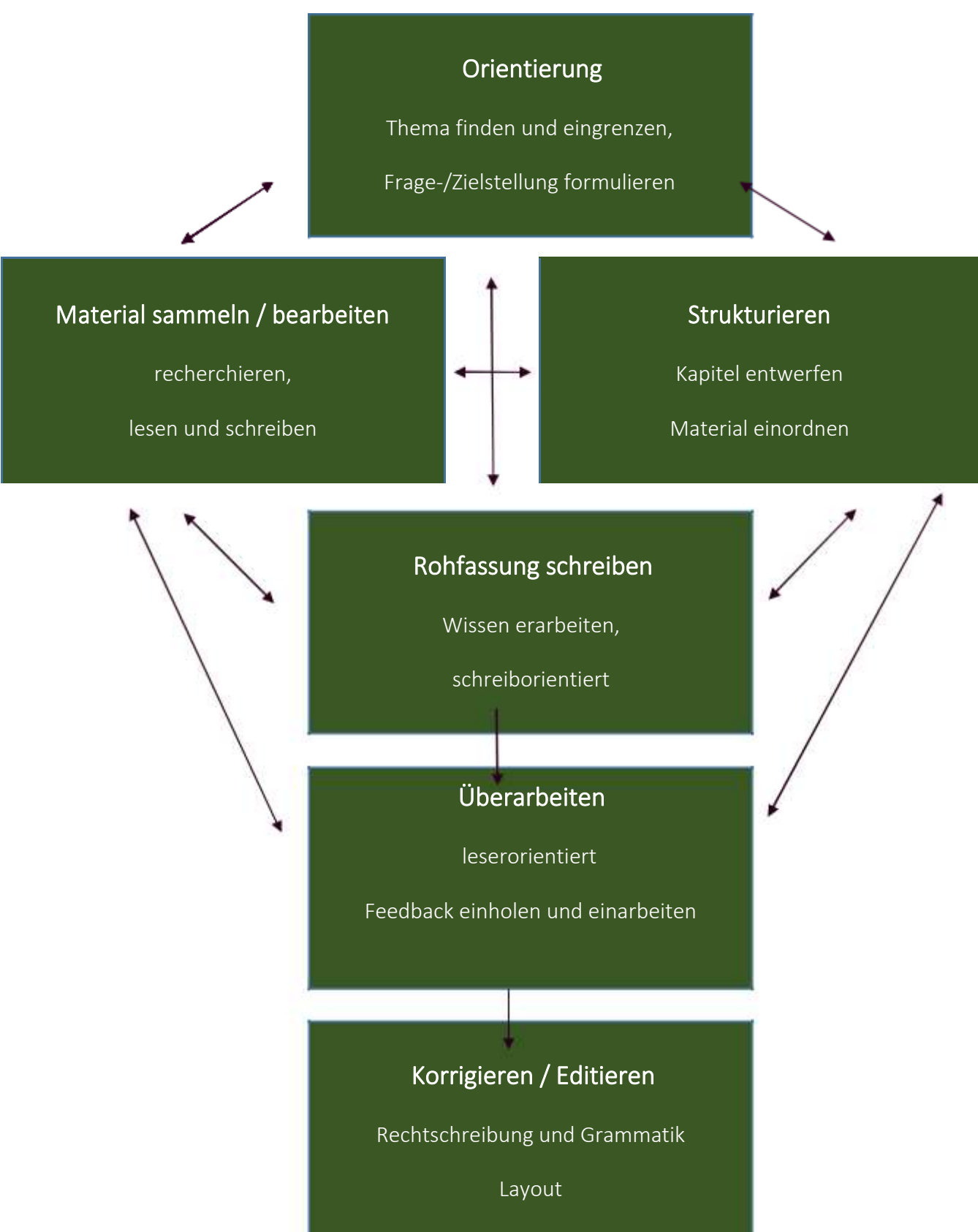

Das Schema zeigt, wie sehr die einzelnen Schritte miteinander verbunden sind:

das Material, das ich finde, die Struktur bedingt,

bedingt die Struktur nach welchem Material ich suche.

Man kann nicht einen Arbeitsschritt machen und dann auf der ToDo-Liste abhaken: Wissenschaftlich Schreiben heißt, sich ständig vor-und-zurück zu bewegen.

Wichtig ist, dass mir alle Arbeitsschritte bewusst sind: Nur so kann ich planen, organisieren und meine Zeit einteilen.

Selbst bei der Überarbeitung des Rohtextes suche ich manchmal noch einmal nach Quellen – weil ich zB merke, dass ich irgendwo nicht genügend Belege habe, oder dass ein Kapitel zu kurz ist etc.

Auch fällt oft erst während der Überarbeitungsphase auf, dass die Struktur des Textes anders besser wäre.

Kein Schritt kann ausgelassen werden! Ich kann nicht schreiben, ohne gelesen zu haben; und ich werde keinen guten Text abgeben, wenn ich ihn nicht mehrmals überarbeitet habe (s. Checkliste für Überarbeitung); oder …

## <span id="page-8-0"></span>Themenfindung

Fragen, um ein Thema zu finden, könnten sein…

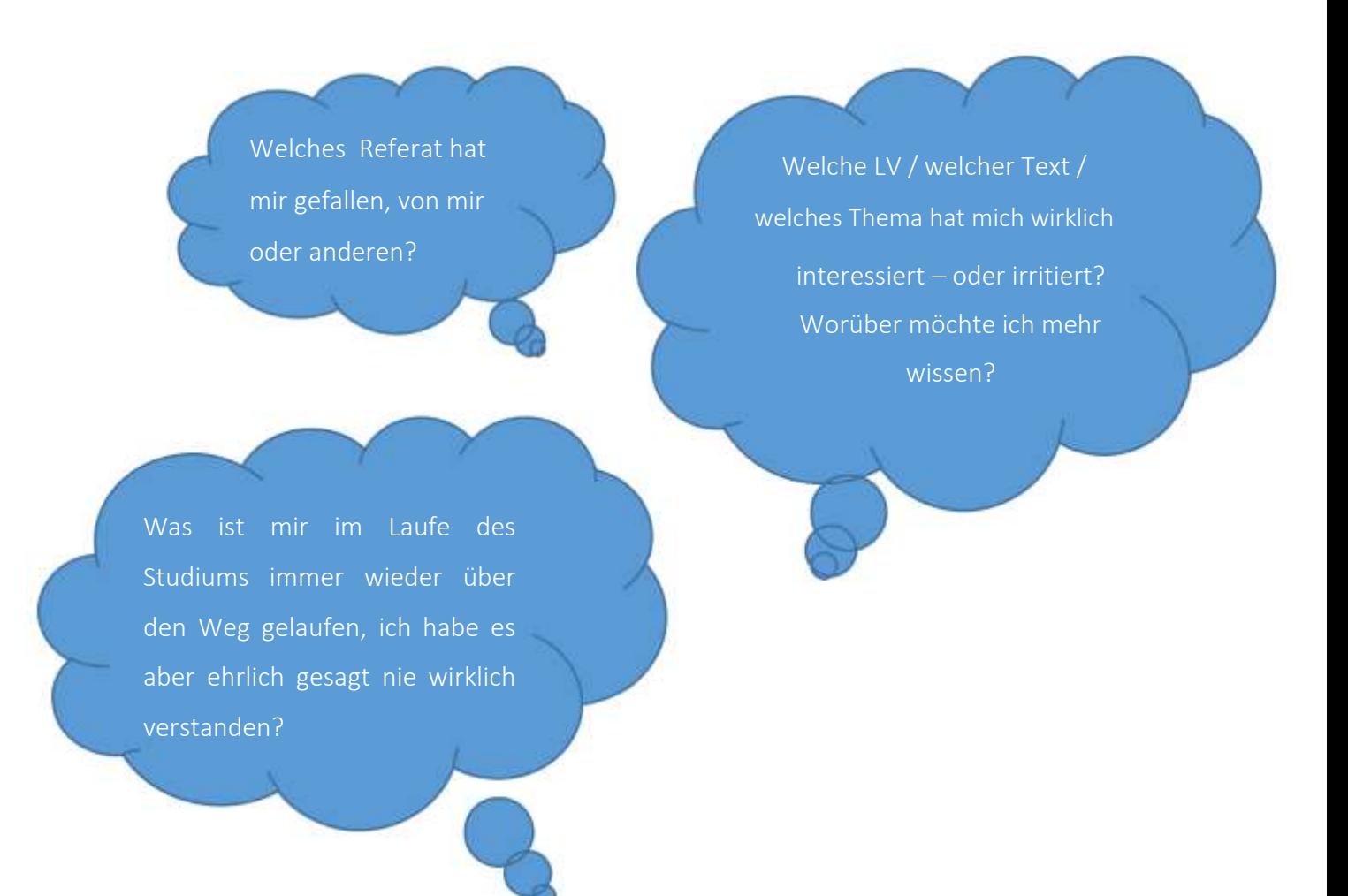

#### Goldene Regel zu «Thema»:

Ein Thema genügt nicht: du brauchst eine Fragestellung (die du am Ende beantwortest) oder eine These (die du am Ende widerlegst oder beweist). So hat dein Text ein Ziel und eine Richtung – und ist viel einfacher zu schreiben.

#### <span id="page-9-0"></span>W-Fragen

Um eine Frage zu finden, stelle W-Fragen an dein Thema:

#### Wer? Wie? Was? Wann? Wo? Worin? Wodurch?

Auf Deutsch funktioniert auch sehr gut "Inwiefern?" (rum. "în ce măsură?")

Versuche, zu jedem Fragewort ein paar Fragen zu brainstormen, und schreibe alles auf, was dir einfällt.

#### Achtung: Nicht «Warum?» fragen!

Warum soll man nicht «Warum« fragen? Weil die Antwort immer zu kompliziert ist. Warum ist die Antwort zu kompliziert? Weil es immer viele Antworten auf diese Frage gibt. Warum gibt es immer viele Antworten auf die Frage? Weil sie kein Ende findet!  $\rightarrow$  Wir fragen in einer Bachelorarbeit nicht nach dem «Warum?»

#### Wichtige Kriterien für ein gutes Thema

- Das Thema muss mich interessieren, ich muss aber auch emotionalen Abstand dazu haben.
- Das Thema muss klein und konkret sein! 18. Jahrhundert»
- Nicht: «Deutsche Literatur im

Sondern: «Das Frankreichbild

- Ein "Thema" reicht nicht: Ich brauche eine Frage | in *Titel* von xy» oder These.

Wenn ich "über" etwas schreibe, kann ich hunderte Seiten schreiben – und könnte immer noch mehr schreiben.

Wenn ich eine Frage beantworten oder eine These widerlegen/stützen muss, hat der Text ein Ziel.

## <span id="page-10-0"></span>Eingrenzungstabelle

 $\overline{1}$ 

Sie kann helfen, um ein großes Thema einzugrenzen. Hier findest du ein Beispiel – überleg dir, welche konkreten Eingrenzungskriterien du in die rechte Spalte einfügen könntest

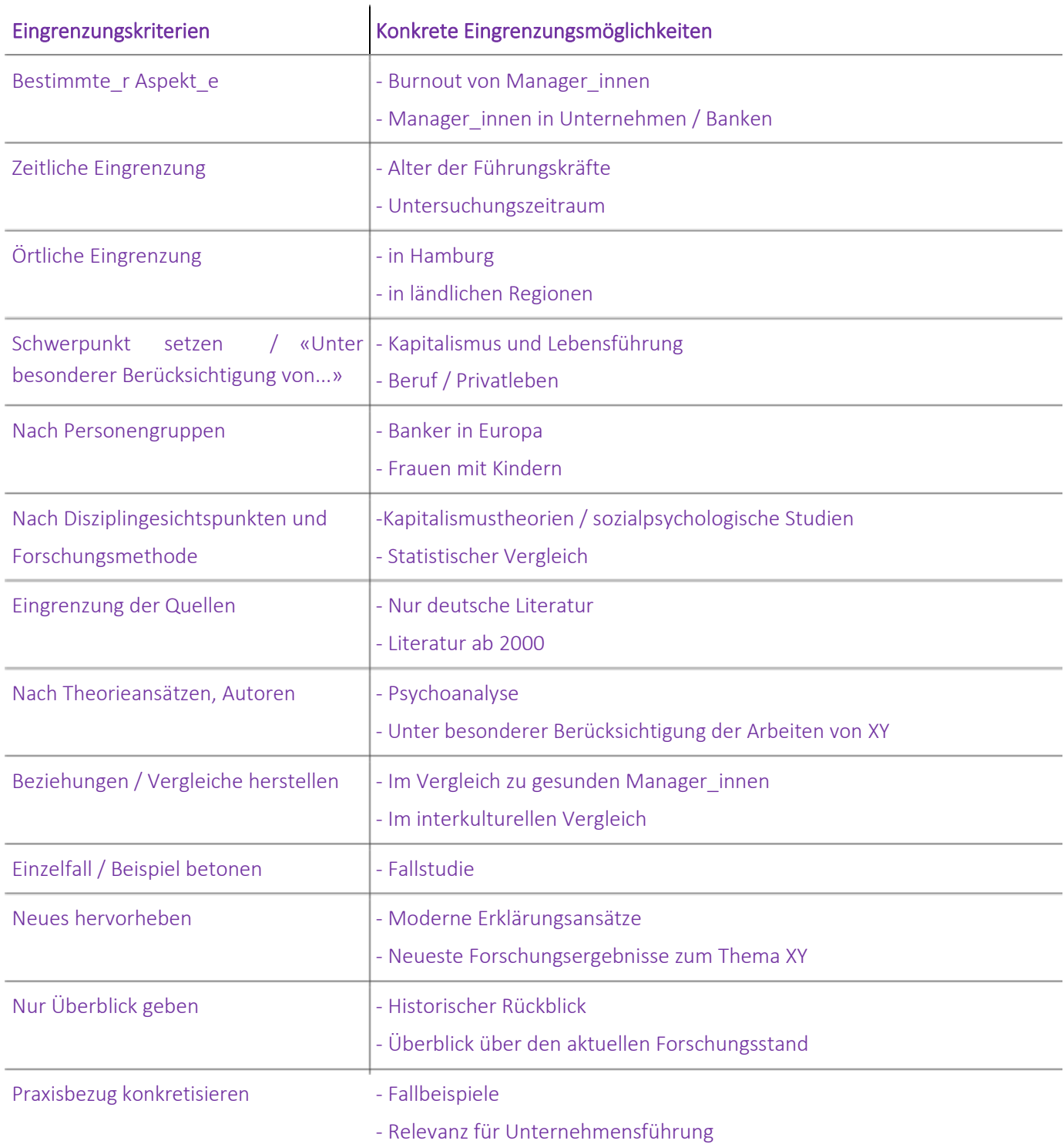

#### Beispiel: "Themenbereich: "Burnout als Folge des Kapitalismus""

## <span id="page-11-0"></span>Allgemeine Strategien: Zum Denken, Strukturieren, Schreiben….

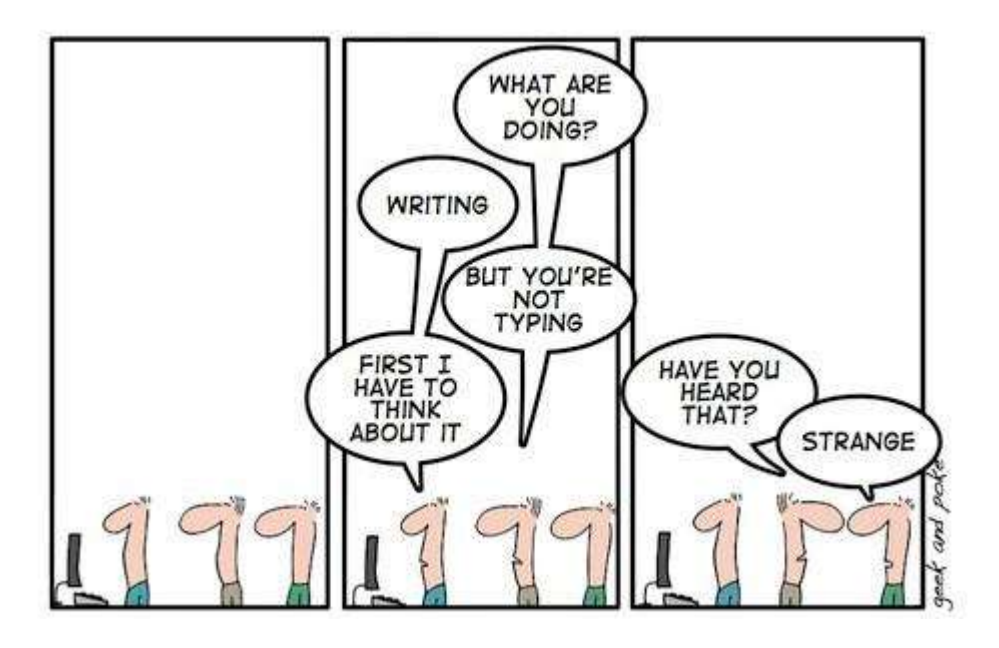

## Freewriting / Automatisches Schreiben

Freewriting ist eine Art «Denken mit dem Stift» und verwandt mit dem Brainstorming.

Ich brauche: Papier und einen Stift (oder einen PC) und eine Uhr.

Ich mache: Eine bestimmte Zeit (zB 10 Minuten) festlegen, während der ich ohne Pause  $\Box$ schreibe: Alles, was mir einfällt und durch den Kopf geht

## Wichtig:

- Ich darf nicht aufhören zu schreiben! Wenn mir nichts mehr einfällt, wiederhole ich das letzte Wort, bis der Schreibfluß wieder fließt

- Nicht lesen, was man bisher geschrieben hat

- Den Text zeige ich niemandem – er ist nur für mich: Fehler sind also egal

#### <span id="page-12-0"></span>Warum ist das sinnvoll?

- Durch das schnelle, spontane Schreiben kann ich die Zensur im Kopf umgehen: Kreativität!

- Gedanken, Ideen und Gefühle, die mir davor noch nicht bewusst waren, kommen an die Oberfläche

- Wenn ich Angst habe, mit dem Schreiben zu beginnen, hilft diese Strategie; oder, wenn ich Ideen suche; oder, wenn ich Gedanken entwickeln will; oder, wenn …

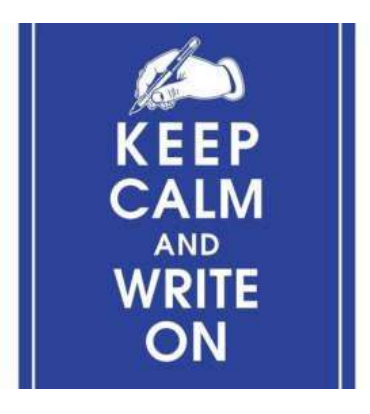

#### Zielgerichtetes Freewriting

Funktioniert wie offenes Freewriting, nur wird zu einem bestimmten Thema geschrieben.

Das Thema steht als Überschrift da, zu dem schreibe ich alles auf, was mir einfällt. Wenn ich vom Thema abkomme, mache ich einen Absatz und schreibe wieder zum Thema weiter.

#### Cluster

Ich schreibe das Thema / einen Begriff in die Mitte eines Blattes. Dann schreibe ich daneben, was mir einfällt, und dann wiederum, was mir dazu einfällt....

so entsteht ein Netz. Wichtig: Wie beim Freewriting ist es auch hier wichtig, schnell und ohne nachzudenken Assoziationen aufzuschreiben. Wenn mir nichts mehr einfällt, kreise ich mit dem Stift über dem Papier.

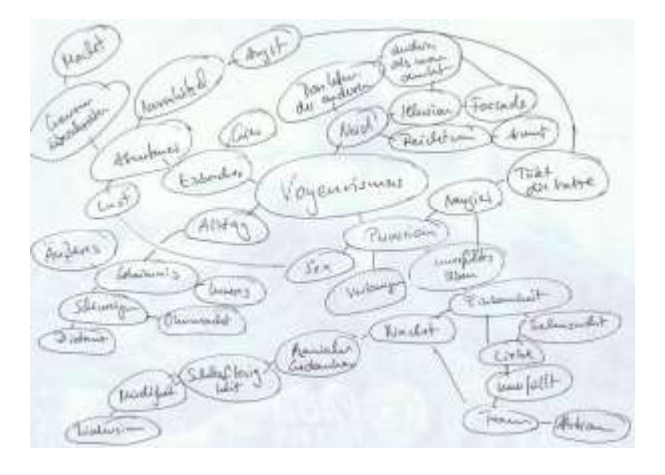

<span id="page-13-0"></span>

Cluster können gerne bunt sein und Zeichnungen, Symbole etc. enthalten.

Auch hier geht es um das Sammeln von Ideen und Gedanken; wir sind aber schon eine Stufe weiter als beim Freewriting, weil hier Begriffe schon leicht strukturiert werden.

#### MindMap

Ein Mindmap funktioniert ähnlich wie ein Cluster – nur, dass hier Gedanken bewusst strukturiert werden. Im Cluster schreibe (und male) ich schnell, unbewusst und assoziativ – im MindMap denke ich darüber nach, welche Begriffe / Ideen / Gedanken / Kapitel wie zusammen gehören.

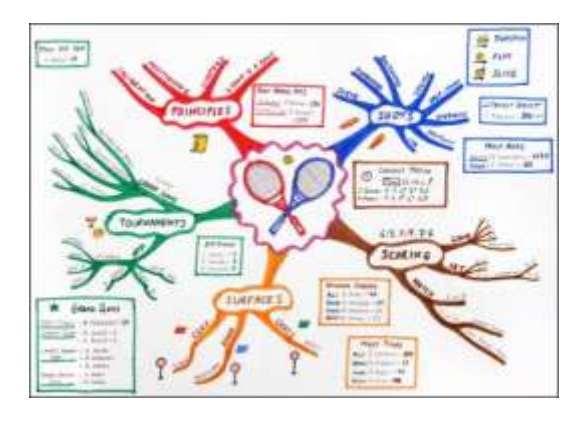

In einem nächsten Schritt kann ich die verschiedenen «Äste» des MindMaps untereinander aufschreiben – und habe so eine lineare Struktur für meine Arbeit / mein Kapitel und damit ein (vorläufiges) Inhaltsverzeichnis.

#### Gespräche

So wie Freewriting und Clustern eine Art konzentriertes Denken darstellt, ist auch Sprechen ein Hilfsmittel zum Denken. Wenn ich jemandem etwas erklären oder erzählen muss, strukturiere ich meine Gedanken automatisch und denke intensiver.

Also: Die Arbeit möglichst oft mit dem\*der Betreuer\*in besprechen; sich mit Studienkolleg\*innen treffen, um die Arbeit / das nächste Kapitel / das Thema zu besprechen; sich selbst Dinge erzählen, der Katze, den Blumen... Sprechen hilft!

Versuch aber, «Privatgespräche» und «Gespräche über die Bachelorarbeit» getrennt zu halten, wenn du deine Freunde behalten willst.

## <span id="page-14-0"></span>Recherchieren

#### Wie und wo suche ich nach relevanten und zitierfähigen (!) Texten für meine Arbeit?

Die Suche beginnt, wo heute jede Informationsbeschaffung beginnt: auf Google. Google und Wikipedia sind sinnvoll, um einen allerersten Einblick in das Thema zu erhalten – mehr aber auch nicht.

In Wikipedia kann jeder schreiben, und es wird nicht überprüft. Auch die Frau neben mir im Bus kann dort etwas schreiben. Kann ich die Frau im Bus zitieren? Nein.

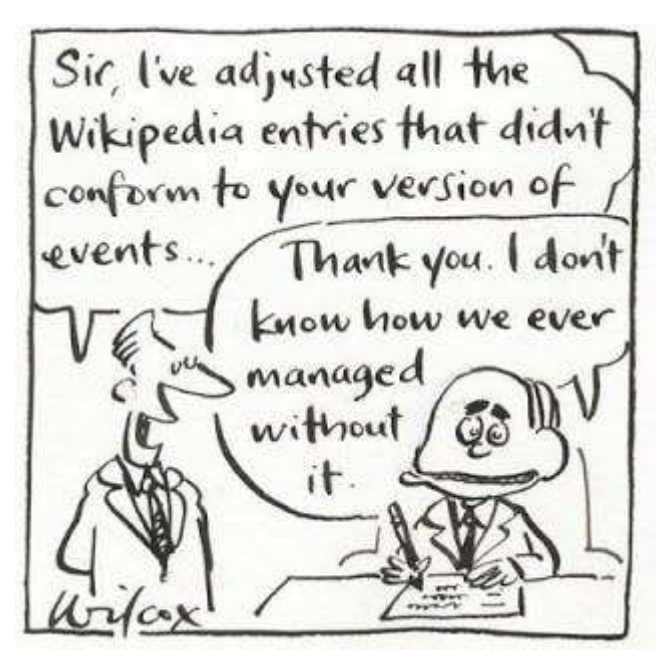

Außerdem spuckt Google vor allem Texte

aus, die nicht zitierfähig sind – das heißt, sie entsprechen nicht den Kriterien für Wissenschaftlichkeit und können daher auch nicht in anderen Texten (also beispielsweise deiner Bachelorarbeit) zitiert werden.

Wenn Informationen aus Texten übernommen werden, die nicht zitiert werden, stellt dies allerdings ein Plagiat dar. ACHTUNG! Das ist nicht nur verlogen und kriminell, sondern auch leicht herauszufinden – vor allem mit Software wie [PlagScan.](http://www.plagscan.com/de/)

Google hat außerdem den Nachteil, dass es Texte aus dem [Deep Web](https://de.wikipedia.org/wiki/Deep_Web) nicht anzeigt – also Texte, die in Datenbanken etc. liegen. In diesen Datenbanken gibt es aber Millionen von wissenschaftlichen Fachartikeln, als PDF verfügbar – man muss nur wissen, wie man sie findet: durch wissenschaftliche Suchmaschinen, Datenbanken (die die Bibliothek zur Verfügung stellt), Bibliotheks- und Metakatalogen (siehe weiter unten).

#### Wie suche ich?

Zunächst mit Schlagworten – dem «Kernbegriff» eines Themas. Diesen Begriff variiere ich: Ich suche nach Synonymen, Oberbegriffen (bspw. Satzbildung, … ), Unterbegriffen, dem Begriff in anderen Sprachen, Plural und Singularform, getrennt und zusammen geschrieben...

Zum Beispiel findet der Online-Katalog der BCU nichts unter «verbal phrase», hat aber sechs Ergebnisse unter «verb phrase».

Wenn ich mit Schlagworten suche, die zu viele Ergebnisse liefern, muss ich die Suche einschränken. Dafür ist meist an der Seite, oben oder unten ein Feld, wo ich Kriterien auswählen kann: Nur FullAccess-Artikel, nur Artikel in einer Sprache, nur Artikel seit 2010 …

#### Schneeballprinzip

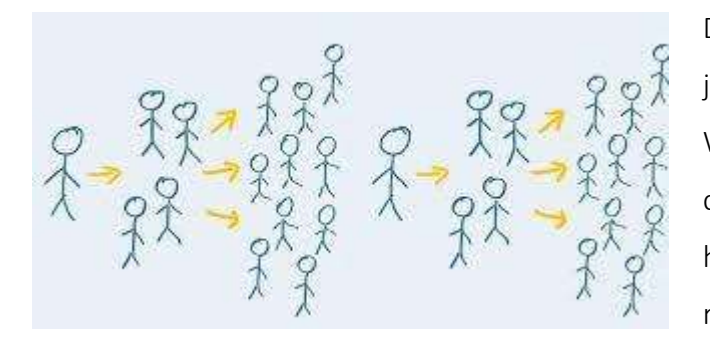

Das 'Schneeballprinzip' heißt, dass ich in jedem Text, den ich finde (auch bspw. im Wikipedia-Artikel) die Quellen ansehe, die der\*die Autor\*in benutzt, und die heraussuche, die für meine Arbeit relevant sind.

Das ist eine effektive Rechercheform –

ABER: So finde ich nur alte und immer noch ältere Artikel. Ich muss also auch selbständig recherchieren. Für den aktuellen Forschungsstand sind Datenbanken und wissenschaftliche Zeitschriften sehr wichtig: Hier finde ich die neuesten Publikationen.

#### <span id="page-16-0"></span>Die Online-Recherche

#### Wissenschaftliche Suchmaschinen

Sie durchsuchen nur bestimmte Quellen und bieten daher bessere Ergebnisse als allgemeine Suchmaschinen, bspw.:

- [BASE](https://www.base-search.net/) (Bielefeld Academic Search Engine) ist eine der weltweit größten Suchmaschinen speziell für frei im Sinne des Open Access zugängliche wissenschaftliche Dokumente im Internet. Betreiber der Suchmaschine BASE ist die Universitätsbibliothek Bielefeld.
- [GoogleScholar](https://scholar.google.ro/) Google, aber auf wissenschaftliche Publikationen spezialisiert.
- P [GoogleBooks](https://books.google.com/?hl=de)
- [WorldCat](https://www.worldcat.org/) der größte Katalog der Welt, hier unbedingt suchen!

Dies sind nur ausgewählte Beispiele – es gibt noch weitaus mehr Wissenschaftliche Suchmaschinen, oft auch zu bestimmten Fachrichtungen. Eine (von vielen) Liste(n) gibt's [hier,](https://www.uni-due.de/ub/fachinfo/fachinfo.shtml) von der Universität Duisburg-Essen.

#### Meta-Kataloge: Ganz Rumänien in ROLiNeST

Meta-Kataloge durchsuchen die Kataloge zahlreicher Bibliotheken, Archive etc. Für den deutschsprachigen Raum ist am wichtigsten der KVK – [der Karlsruher Virtuelle Katalog, d](http://kvk.bibliothek.kit.edu/?kataloge=SWB&kataloge=GBV&SB=9783836081351)er so ziemlich den ganzen deutschsprachigen Raum, aber auch internationale Kataloge durchsucht.

Wichtig für euch ist [ROLiNeST, e](http://rolinest.edu.ro/V/RJEYVEF8VAT3PMGBRYN1ADJYH7MYNFE48UUG328UDR6QPCPME8-01549?FUNC=QUICK-1&pds_handle=GUEST)in Metakatalog für rumänische Bibliotheken.

Hier finden sich die Publikationen, die in Bibliotheken in ganz Rumänien liegen – und über [Fernleihe](http://www.bcucluj.ro/impr-interbib.php) gratis nach Cluj geholt werden können.

<span id="page-17-0"></span>In Suchmaschinen und Metakatalogen findet man manchmal frei zugängliche Volltext-Versionen, oft aber nur die bibliographischen Angaben zu einem Text. Wenn man Titel, AutorIn etc. eines interessanten Textes kennt, kann man sich auf die Jagd danach machen – dafür braucht man Bibliotheken und Datenbanken:

#### Bibliotheks-Recherche

Sehr hilfreich sind hier Zeichen, mit denen man die Suche spezifizieren kann:

«xy» zur Phrasensuche: *«Goethe und seine Zeit»*  findet genau diese Wortfolge; *Goethe und seine Zeit* findet alles, worin die Wörter *Goethe*, *und*, *seine* und *Zeit*  vorkommen.

\* als Platzhalter: Wenn ich *psychotherap\** eingebe, sucht das Programm nach allen Schlagworten, die so beginnen – also: Psychotherapie, Psychotherapeut, Psychotherapeutik …

? als Platzhalter für einzelneBuchstaben: *Ve?tor* sucht nach Vektor und nach Vector

#### Fernleihe

Wenn ihr eine interessante Publikation findet, die in eurer Bibliothek nicht vorhanden ist, könnt ihr diese über Fernleihe bekommen. Innerhalb Rumäniens ist dieser Service gratis – ein Buch aus der Uni-Bib Bukarest kann also einfach über Fernleihe hergeholt werden.

Das Bestellformular findet man über bcucluj.ro – servicii oferite – imprumut interbibliotecar – [hier.](http://www.bcucluj.ro/impr-interbib.php)

#### Datenbanken

Viele Texte sind über Datenbanken frei verfügbar, wenn die Bibliothek eine Lizenz dafür erworben hat. Man kann vom eigenen PC aus darauf zugreifen, muss dafür aber das WLAN der Bibliothek benutzen. Es gibt aber Ausnahmen: Eine der wichtigsten Datenbanken für

<span id="page-18-0"></span>Geisteswissenschaften ist [JSTOR \(Journal Storage\);](http://www.jstor.org/) ihr könnt auf der Homepage suchen, habt aber nur Zugriff auf die Texte als PDF, wenn ihr auf der Hauptbibliothek Lucian Blaga seid.

Hier finden sich riesige Datenbanken – EbscoHost, Springer, J-Stor... :

#### <http://www.bcucluj.ro/databases.php>

Man muss sich etwas Zeit nehmen, die Kataloge, Datenbanken, Suchmaschinen etc. durchzuprobieren – dafür findet man das notwendige Material, um eine gute Arbeit zu schreiben.

#### Kriterien für eine wissenschaftliche Quelle:

Nachprüfbarkeit und Nachvollziehbarkeit!

Checkliste:

- Ist die Herkunft angegeben und überprüfbar?
- Ist das Datum der Publizierung angegeben?
- Sind Aussagen durch Quellenangaben belegt?
- Unterscheidet die Quelle zwischen nachprüfbaren Informationen und der Interpretation dieser Informationen – sind Information und Meinung unterscheidbar?

Der Vorteil von Publikationen in Datenbanken und Bibliotheken ist, dass sie von den jeweiligen Institutionen bereits überprüft wurden – sie sind also vertrauenswürdig!

#### Tipp:

Führe ein Rechercheprotokoll. Hier notierst du, was du wo mit welchen Schlagworten gesucht hast – so ersparst du dir Zeit und hast einen Überblick über deine Recherche.

## <span id="page-19-0"></span>Lesen und Lesestrategien

 $\rightarrow$  Wissenschaft ist ein Netz aus Texten

- → Ich muss die Ergebnisse anderer nutzen, also mich auf andere Texte beziehen
	- $\rightarrow$  Dafür muss ich einen Text nicht nur lesen, sondern:
		- $\rightarrow$  verstehen, kritisch bewerten, zusammenfassen, mir das Wissen aneignen, und:
			- $\rightarrow$  das neue Wissen mit meinem Wissen verbinden

Dies ist viel einfacher, wenn man Bewusstsein hat für die Prozesse die beim Lesen ablaufen – und wenn man Strategien kennt, die diese Prozesse einfacher und effektiver machen.

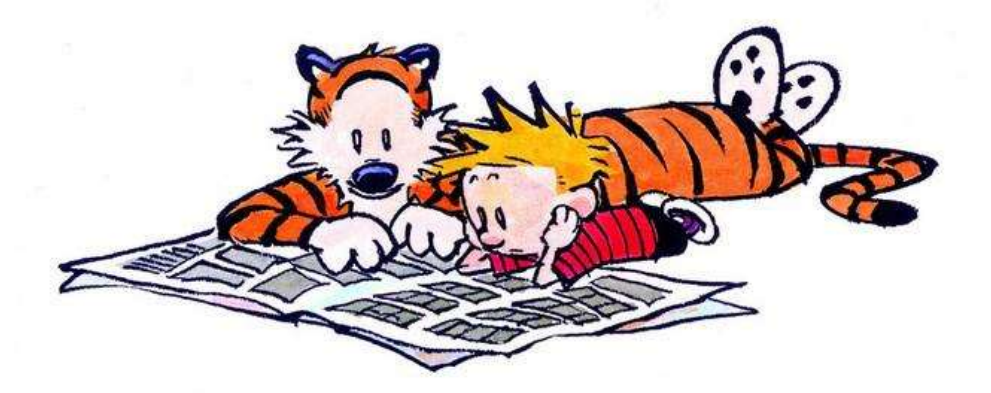

#### Leseweisen:

Dasselbe gilt für die verschiedenen Weisen, wie man lesen kann: Ihr kennt und nutzt alle Arten; wenn ihr euch aber bewusst seid, *wie* man einen Text lesen kann und euch vor der Lektüre fragt, welche Art hier sinnvoll ist, arbeitet ihr effektiver.

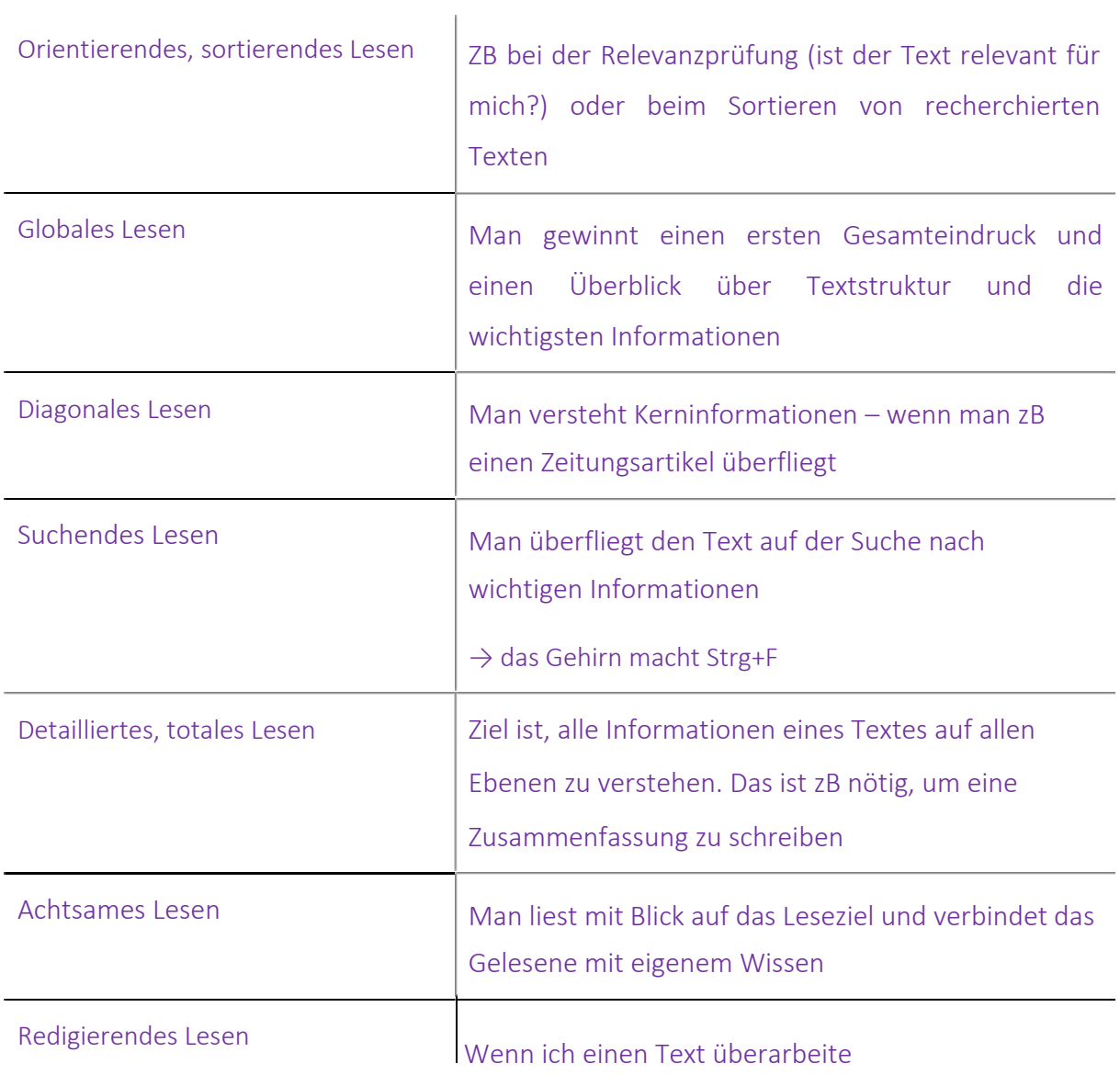

## Neben den Leseweisen gibt es noch Lesehaltungen:

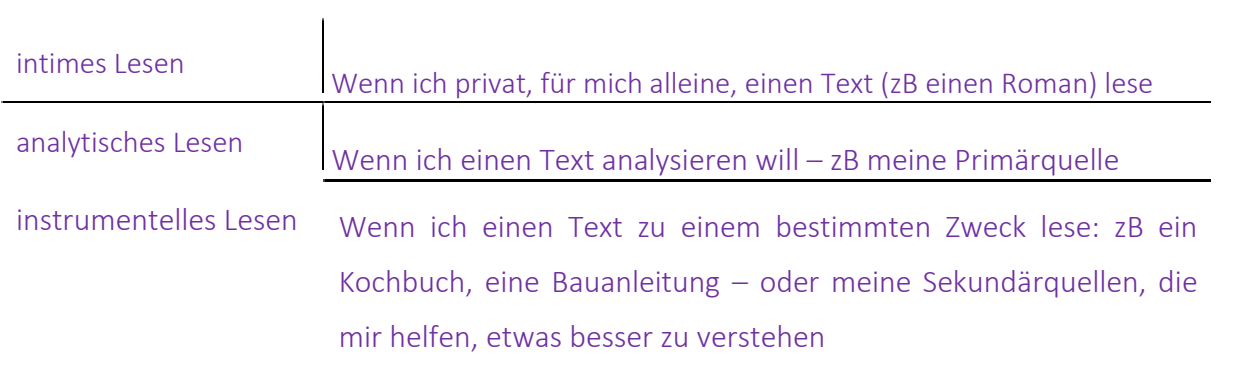

#### <span id="page-21-0"></span>Du hast ein Buch/einen Artikel gefunden, das/der *vielleicht* nützlich für dein Thema ist

In diesem Moment bietet SQR (Survey – Question – Read) eine effiziente Technik. Dabei gehst du nach folgenden Schritten vor:

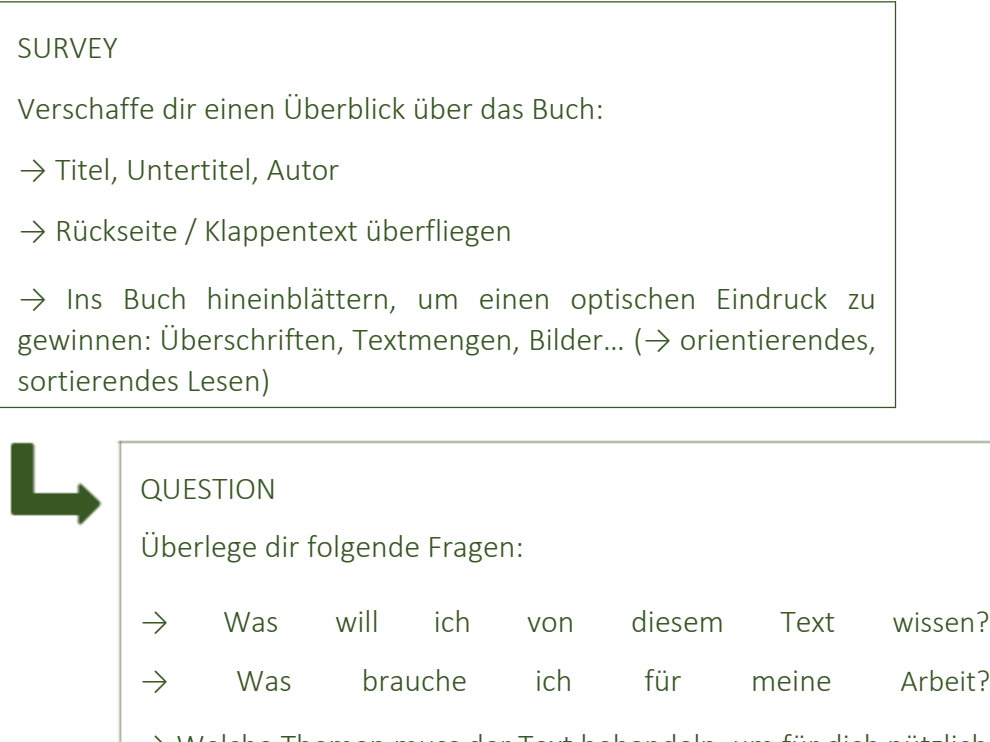

 $\rightarrow$  Welche Themen muss der Text behandeln, um für dich nützlich zu sein?

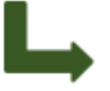

#### READ

Wenn du die Antworten auf diese Fragen kennst, nimm dir 20 min Zeit, um zu kontrollieren, ob du den Text brauchen kannst ( $\rightarrow$  globales bzw. suchendes Lesen):

 $\rightarrow$  Inhaltsverzeichnis und Bibliographie ( $\rightarrow$  Schneeball-Prinzip!) genau ansehen→ Einleitung und Schluss bzw. Zusammenfassung querlesen

→ Lies in ein, zwei Kapitel hinein, die dir im Inhaltsverzeichnis interessant erscheinen

 $\rightarrow$  Durchblättern und ein bisschen lesen, wo das Auge hängenbleibt

Schreibe während des Lesens Notizen auf.

<span id="page-22-0"></span>Beantworte zum Schluss folgende Fragen:

- $\rightarrow$  Ist das Buch für dich bzw. deine Arbeit nützlich?
- → Wenn ja, welcher Aspekt des Buches? Welche Info bekommst du aus dem Buch?
- $\rightarrow$  Für welches Kapitel deiner Arbeit ist das Buch nützlich?

Wenn der Text erst für ein späteres Kapitel relevant wird, dokumentiere es (zB in deiner Kapitelstruktur [s. Kap. «step-by-step Anleitung»] und lies ihn dann, wenn du ihn brauchst.

#### Du musst einen Text lesen

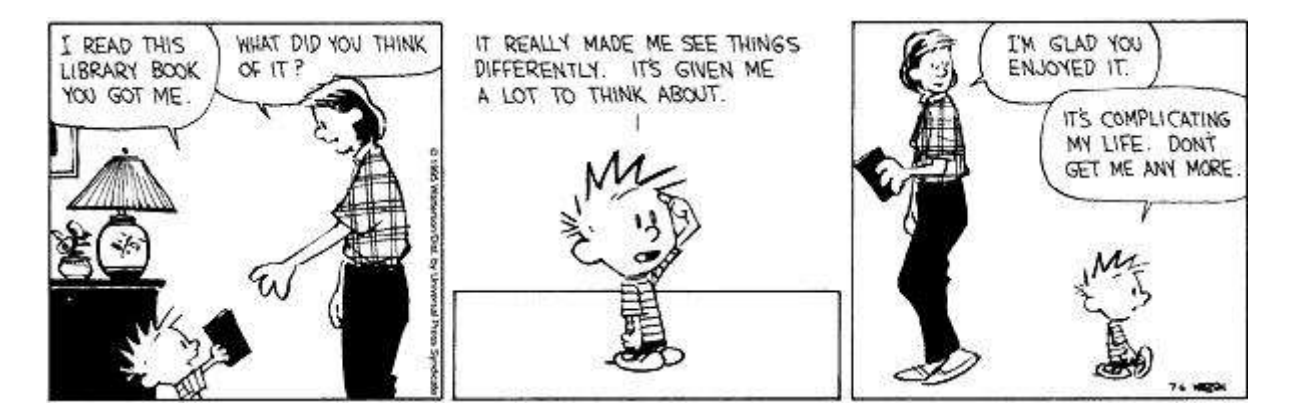

Überlege dir vorher ein paar Sachen:

Ort

Wo kann ich gut lesen? Wo habe ich genügend Licht / Ruhe / … ?

**Ressourcen** 

Brauche ich ein Wörterbuch / Internet / …

Pausen planen

Nach wie vielen Seiten / wie viel Zeit mache ich eine Pause?

ACHTUNG, realistisch sein! Nicht: "Ich darf erst Pause machen, wenn ich 100 Seiten gelesen habe" – das frustriert nur!

 $\rightarrow$  10 Seiten lesen, zur Belohnung 10 min Pause

#### Um effizient und zielorientiert zu lesen, stelle dir vorher drei Fragen:

#### Welche Leseweise ist angemessen – wie tief und genau musst du den Text lesen?

Willst du den Text erstmal "global lesen", um einen Überblick und die wichtigsten Infos zu bekommen, damit du ihn einordnen kannst – oder weißt du, dass der Inhalt dieses Textes wichtig ist, so dass du ihn "achtsam lesen" musst?

#### Welche Lesehaltung nimmst du ein?

Liest du den Text analytisch, oder brauchst ist er nur Mittel zum Zweck ( $\rightarrow$  instrumentelles Lesen)?

#### Welches Leseziel hast du?

Also: Welche Fragen sollte dieser Text dir beantworten?

#### - Welche Lesetechnik ist hier sinnvoll?

Beim Lesen für eine wissenschaftliche Arbeit ist es selten sinnvoll, "einfach mal ein bisschen zu lesen". Überlege dir vorher, wie du das Gelesene festhältst:

Willst du wichtige Textstellen markieren?

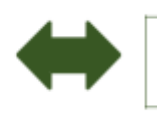

Willst du wichtige Textstellen gleich aufschreiben?

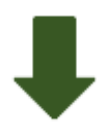

Mit Papier und Bleistift?  $\rightarrow$  das hat den Vorteil, dass du \* Gleich auf dem Computer? weniger abgelenkt bist  $\rightarrow$  danach musst du die Sachen in den Computer tippen. Dann dauert alles länger, dafür merkst du dir die Informationen so besser.

 $\rightarrow$  du hast die Infos gleich digital abrufbar und kannst sie in deine Kapitelstruktur einfügen; es ist aber gefährlich, am Computer Zeit mit Facebook etc. zu vertrödeln.

#### <span id="page-24-0"></span>… um Wissen zu organisieren und in bestehende Wissensnetze zu integrieren

#### Fragen stellen

Stelle vor dem Lesen Fragen an den Text – so werden die neuen Informationen in dein Wissensnetz integriert

#### Notizen machen / exzerpieren

Wissenschaftliches Lesen heißt immer auch Schreiben!

#### - Umschreiben / Zusammenfassen

Schreibe den Inhalt jedes Kapitels / Absatzes etc. in deinen eigenen Worten hin. So kannst du sicher sein, dass du alles verstanden hast, und findest später wichtige Informationen wieder.

#### Sich Beispiele ausdenken

Wenn in einem Text etwas abstrakt erklärt ist, denke dir ein konkretes Beispiel dafür aus

#### Erzählen!

Stell dir nach der Lektüre eines Textes / Kapitels / Absatzes / … vor, wie du das ganze jemandem erklärst – bspw. deiner Oma. So musst du Dinge sehr einfach erklären und merkst sie dir besser. Wenn du es nicht kannst, hast du den Text nicht ganz verstanden.

#### - Visualisieren

:

Mache Zeichnungen, Diagramme, MindMaps, Landkarten … zu dem Text. Beispiele siehe [hier.](https://www.google.ro/search?q=text+visualisieren&source=lnms&tbm=isch&sa=X&ved=0ahUKEwjs-Yyo_s7JAhVFuBQKHezCCq8Q_AUIBygB&biw=1600&bih=759#tbm=isch&q=visual+note+taking)

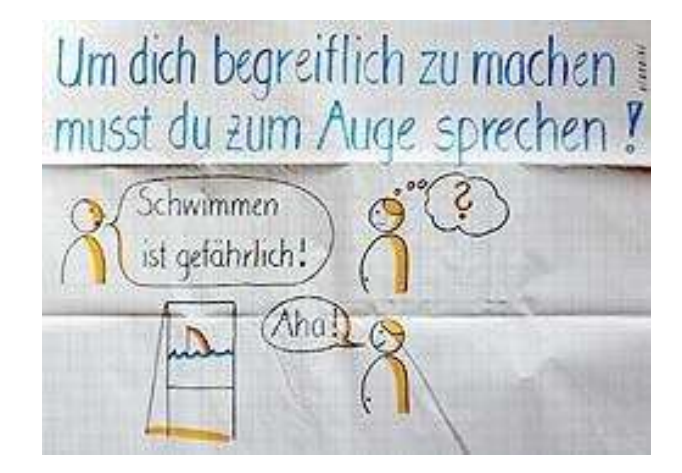

### Goldene Regeln zum Lesen

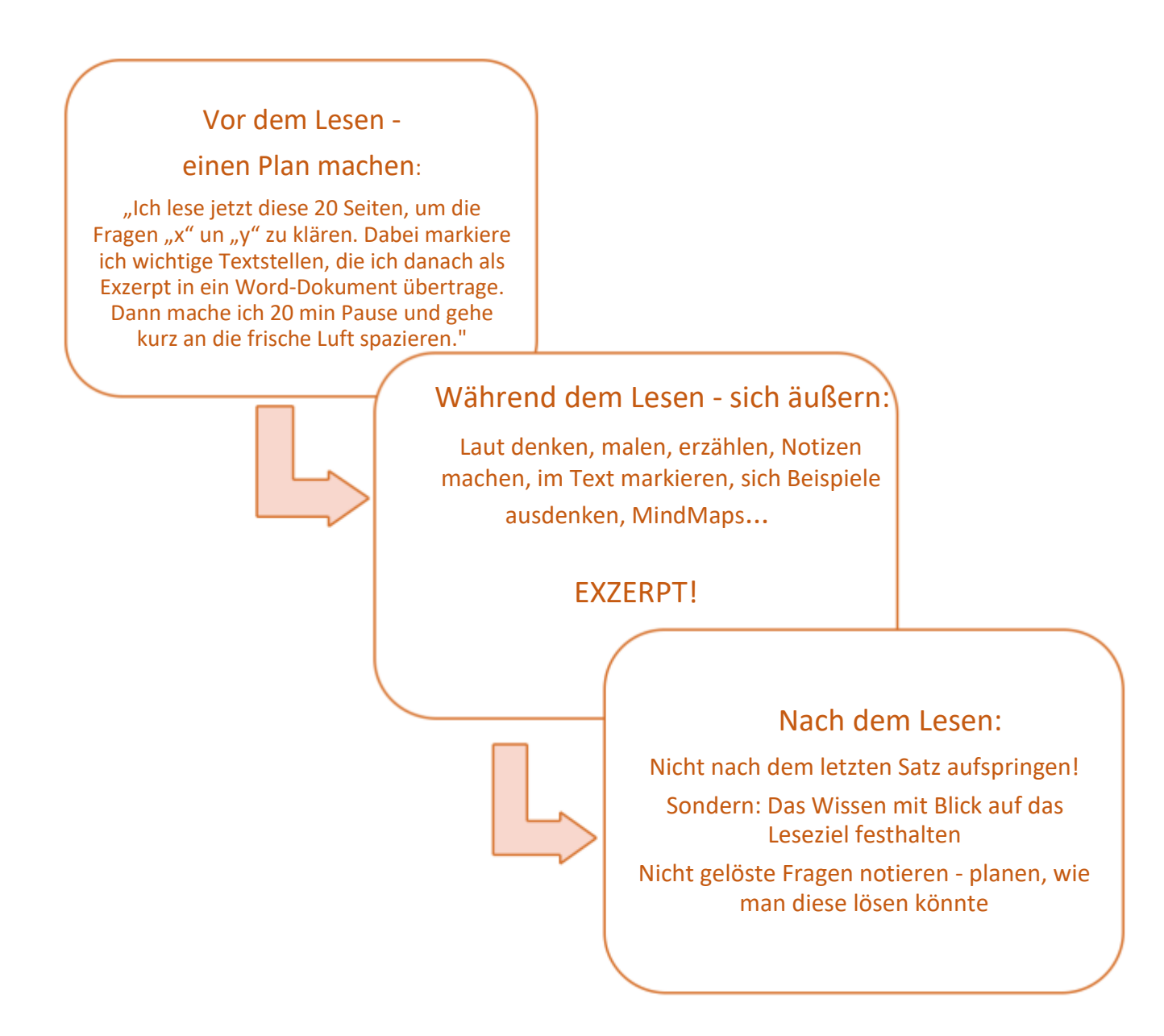

Letzter Tipp zum Lesen:

Legt euch einen Zettel und Stift auf den Schreibtisch. Jeder Gedanke, der nichts mit dem Text zu tun hat, wird dort aufgeschrieben – "Ich muss noch Milch einkaufen" – "Ich muss Mama noch anrufen" – "Ich darf nicht vergessen, dass..." – alle diese Gedanken werden auf diesen Zettel geschrieben.

<span id="page-26-0"></span>So habt ihr den Kopf frei zum Lesen und könnt die Dinge nachher machen, ohne sie zu vergessen.

## Strukturiertes, geplantes Schreiben: Eine step-by-step-Anleitung

#### Exzerpt – die Brücke zwischen dem gelesenen Text und meinem Text

Um mit einem Text, den ich gelesen habe, weiterarbeiten zu können, brauche ich unbedingt Notizen in Form eines Exzerptes. Das ist ein Dokument, in dem ich wichtige Informationen und direkte Zitate aus dem Text aufschreibe – und, wo diese sich befinden. In Kapitel … wirst du sehen, wofür ein Exzerpt notwendig ist.

Ein Exzerpt kann so aussehen:

Exzerpt aus:

Mustermann, Max: «Titel des Textes». Stadt: Verlag 2000

Wichtige Info Wichtige Info [s. Mustermann 2000: 34]

Direktes Zitat Direktes Zitat Direktes Zitat Direktes Zitat Direktes Zitat Direktes Zitat Direktes Zitat Direktes Zitat. [Mustermann 2000: 45]

Direktes Zitat Direktes Zitat Direktes Zitat Direktes Zitat Direktes Zitat Direktes Zitat Direktes Zitat Direktes Zitat Direktes Zitat Direktes Zitat Direktes Zitat Direktes Zitat Direktes Zitat Direktes Zitat Direktes Zitat. [Mustermann 2000: 89]

<span id="page-27-0"></span>Du hast jetzt:

- Eine Kapitelstruktur (mit Hilfe von Cluster und MindMap)
- Exzerpte

Um deinen Text noch genauer zu strukturieren (und so das Schreiben einfacher zu machen) kommt jetzt der:

#### Textpfad

Wenn ich eine Kapitelstruktur habe, kopiere ich diese Struktur in ein neues Dokument und lege einen Textpfad an: Ich mache mir Notizen zu jedem Kapitel.

Dabei helfen die Fragen:

Was will ich hier sagen?

Was schreibe ich hier?

## Kapitel 1 Kapitelübersicht Kapitel 1. 1. Beschreibung von xy Argument, dass… Beispiel xy Kapitel 1. 2. Beschreibung von xy Argument xy Gegenargument xy

Jetzt muss ich in diese Struktur meine Exzerpte einarbeiten:

#### <span id="page-28-0"></span>Kapitel 1

Kapitelübersicht

Kapitel 1. 1.

Beschreibung von xy

Wichtige Info Wichtige Info Wichtige Info Wichtige Info Wichtige Info Wichtige Info Wichtige Info Wichtige Info Wichtige Info Wichtige Info Wichtige Info Wichtige Info Wichtige Info Wichtige Info Wichtige Info Wichtige Info [s. Mustermann 2000: 34]

Argument, dass…

Beispiel xy

Direktes Zitat Direktes Zitat Direktes Zitat Direktes Zitat Direktes Zitat Direktes Zitat Direktes Zitat Direktes Zitat. [Mustermann 2000: 45]

Kapitel 1. 2.

Beschreibung von xy

Direktes Zitat Direktes Zitat Direktes Zitat Direktes Zitat Direktes Zitat Direktes Zitat Direktes Zitat Direktes Zitat. [Mustermann 2000: 45]

Argument xy

Gegenargument xy

Wichtige Info Wichtige Info Wichtige Info Wichtige Info Wichtige Info Wichtige Info Wichtige Info Wichtige Info Wichtige Info Wichtige Info Wichtige Info Wichtige Info Wichtige Info Wichtige Info Wichtige Info Wichtige Info Wichtige Info Wichtige Info Wichtige Info Wichtige Info [s. Mustermann 2000: 234]

Direktes Zitat Direktes Zitat Direktes Zitat Direktes Zitat Direktes Zitat Direktes Zitat Direktes Zitat Direktes Zitat Direktes Zitat Direktes Zitat Direktes Zitat Direktes Zitat Direktes Zitat Direktes Zitat Direktes Zitat.

Das mache ich nicht nur mit einem, sondern mit allen meinen Exzerpten. So habe ich, auch wenn ich noch keine Zeile selbst geschrieben habe, schon ein Dokument mit ziemlich vielen Seiten.

Wenn ich jetzt beginne zu schreiben, sitze ich nicht vor einem leeren, weißen Blatt, sondern habe schon sehr viel geleistet – und: Ich habe einen genauen Fahrplan für mein Schreiben. Jetzt fange ich an, den Rohtext zu schreiben.

## <span id="page-29-0"></span>Schreiben

Wenn Wissenschaft ein Netz ist, sind Texte dessen Knotenpunkte. Texte sind die Speichermedien der Wissenschaft: Hier liegt das Wissen gespeichert, das die Wissenschaft schafft.

Wir haben besprochen, dass in der Wissenschaft «Lesen» immer auch «Schreiben» bedeutet: Ich muss mir Notizen machen und Exzerpte anfertigen – Texte dienen der Aneignung von Gelesenem.

#### Es gibt unterschiedliche Schreibtypen:

- der/die Spontane: Schreibt einfach drauflos, wie Freewriting
- der/die Planer\*in: Plant und strukturiert den Text genau, bevor sie/er beginnt zu schreiben – wie in Kapitel …
- der/die Redakteur\*in: Überarbeitet einen Text hundertmal
- der/die Puzzler\*in: Beginnt mit Kapitel 4, schreibt dann Kap. 2, dann Kap. 5 …
- der/die Remixer: Schreibt viele Versionen

Oft ist es hilfreich, je nach Aufgabe einen Typ zu übernehmen: Detailliertes Planen vor dem Schreiben, mit dem einfachsten Kapitel anfangen ( $\rightarrow$  Puzzler\*in), erst spontan schreiben und später überarbeiten (Redakteur\*in) …

#### Schreiben in mehreren Schritten: Rohtext – Überarbeitung – Überarbeitung - …

Wenn ich wissenschaftlich schreibe, muss mein Gehirn viele Dinge auf einmal machen  $\rightarrow$  das ist schwierig und anstrengend. Deshalb ist es besser, die verschiedenen Dinge, auf die ich aufpassen muss, voneinander zu trennen.

Das heißt: Ich schreibe zunächst einen Rohtext. Hier achte ich nur auf den Inhalt (Grammatik, Formulierung, Fachsprache etc. – das alles ist jetzt egal). Ich schreibe also einen schlechten Text – aber: Es ist ja nur der Rohtext!

<span id="page-30-0"></span>Man schreibt einen Rohtext, um …

- … Inhalt zu schaffen
- … Inhalte zu entdecken
- … eine Struktur zu schaffen
- … in den Schreibfluss zu kommen

Den Text, den ich am Schluss abgebe, habe ich für jemand anderen geschrieben, für eine\*n Adressat\*in (hier der/die Betreuer\*in).

Den Rohtext schreibe ich nur für mich!

Zwischen Rohtext und Abgabe-Text liegt der Arbeitsschritt Textüberarbeitung – Siehe Kap. «Textüberarbeitung».

#### Journal

Wenn ich meinen Text genau plane, beginne ich oft erst spät zu schreiben, und habe dann Probleme damit.

Deshalb ist es sinnvoll, ein Journal zu führen: In diesem Heft / Dokument schreibe ich Ideen auf, Probleme, Pläne…

- $\rightarrow$  So werde ich geübt im Schreiben
- $\rightarrow$  Ich reflektiere meine Arbeit
- $\rightarrow$  Keine Idee geht verloren

#### Blindschreiben

Hilft, wenn man Probleme mit dem ersten Satz hat.

Im Prinzip funktioniert es wie Freewriting am Computer, aber: Man stellt die Schriftfarbe auf weiß – so ist der geschriebene Text unsichtbar.

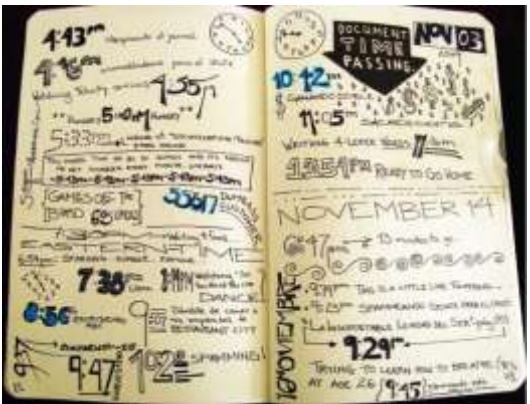

<span id="page-31-0"></span>Wie beim Freewriting schreibt man eine gewisse Zeit lang – ohne über das nachzudenken, was man geschrieben hat. Danach stellt man die Schriftfarbe auf schwarz und überarbeitet den Text.

#### Goldene Regeln zum Schreiben:

- Zuerst Rohtext verfassen, dann überarbeiten
- Zuerst Rohtext verfassen, dann überarbeiten
- Zuerst Rohtext verfassen, dann überarbeiten

## Checkliste zur Textüberarbeitung

Wenn der Rohtext steht, beginne ich mit dem Überarbeiten. Um effizient zu sein und nichts zu vergessen, gehe ich dabei strategisch vor:

Bei der ersten Überarbeitung konzentriere ich mich auf Inhalt und Struktur (Habe ich alles gesagt? Ist die Reihenfolge logisch? etc.); bei der zweiten auf die Sprache (Fachsprache? Stil?) usw.

Achtung: Sprache (Grammatik, Rechtschreibung, Interpunktion…) ist der letzte Punkt.

Warum?

Weil ich das erst mache, wenn ich sicher nichts mehr umformuliere / neu schreibe

 $\rightarrow$  sonst ist diese Arbeit umsonst, ich mache sie zweimal.

Hier eine Checkliste:

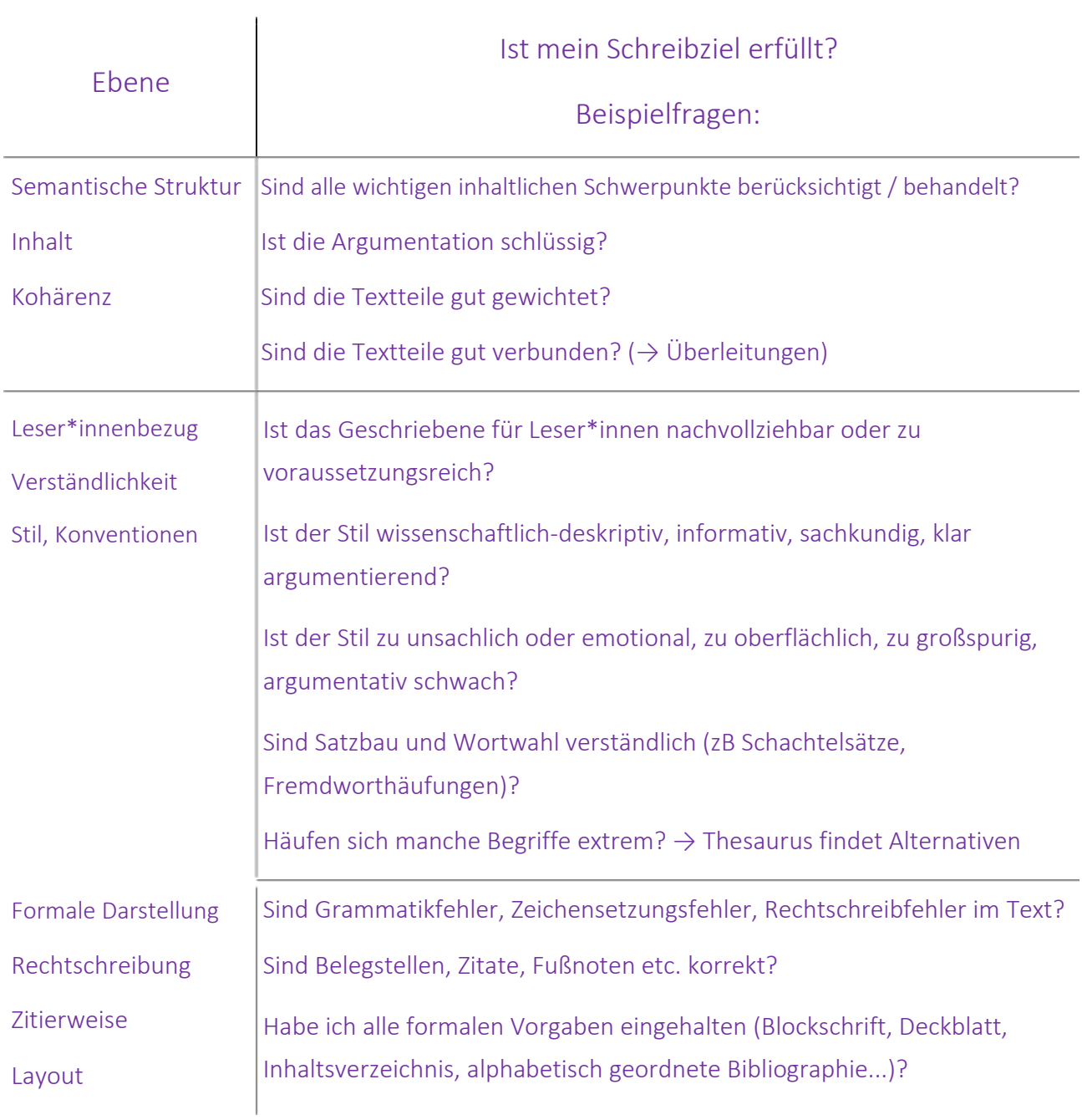

## <span id="page-33-0"></span>**Word**

Alles, was du wissen musst, findest du in Tutorials im Internet erklärt, ich spare es mir hier also.

Womit man unbedingt umgehen können muss: Formatvorlagen/Styles – um einen Text schnell zu layouten und ein automatisches, aktualisierbares Inhaltsverzeichnis zu erstellen

## Was machen gegen …

#### … Zeitmangel?

Oft glauben wir, dass wir nur unter bestimmten Bedingungen gut arbeiten können: Wenn es leise ist, wenn der Schreibtisch aufgeräumt ist, wenn ich wach und motiviert bin, wenn ich ganz viel Zeit habe ...Das stimmt,

ABER: Versucht trotzdem, JEDEN TAG für eine HALBE STUNDE für die Bachelorarbeit zu arbeiten.

… ein paar Seiten lesen

- … Gedanken aufschreiben, die ich heute (zum Thema) hatte
- … ein bereits geschriebenes Kapitel überarbeiten

#### Warum?

 $\rightarrow$  Wenn ich einmal zwei Wochen lang nicht daran gearbeitet habe, brauche ich sehr lange, um mich wieder einzuarbeiten. Wenn ich mich jeden Tag ganz kurz mit der Arbeit beschäftige, weiß ich immer, wo ich stehe, was ich als nächstes machen muss etc.

 $\rightarrow$  Wenn ich mich lange Zeit nicht mit der Arbeit beschäftigt habe, steht sie vor mir wie ein riesiger Berg – und ich habe jeden Tag mehr Hemmungen / Angst, damit anzufangen

→ Wenn ich jeden Tag ein bisschen schreibe, geht das Schreiben immer leichter

<span id="page-34-0"></span>Außerdem hilft es, deine Zeit genau einzuteilen. Dafür musst du zuerst wissen, wie viel Zeit du zur Verfügung hast: Mache einen genauen Wochenplan und zähle die Stunden, die du pro Woche zur Verfügung hast. Dabei realistisch bleiben!

Dann mach einen genauen Zeitplan: Wann machst du was? Wann sollte was erledigt sein? Mach eine ToDo-Liste für die Zeiträume – so weißt du immer, wie viel du noch machen musst und ob du in der Zeit liegst.

#### … Prokrastinieren?

Es gibt kein Wundermittel gegen diese Plage – aber es gibt ein paar Dinge, die helfen.

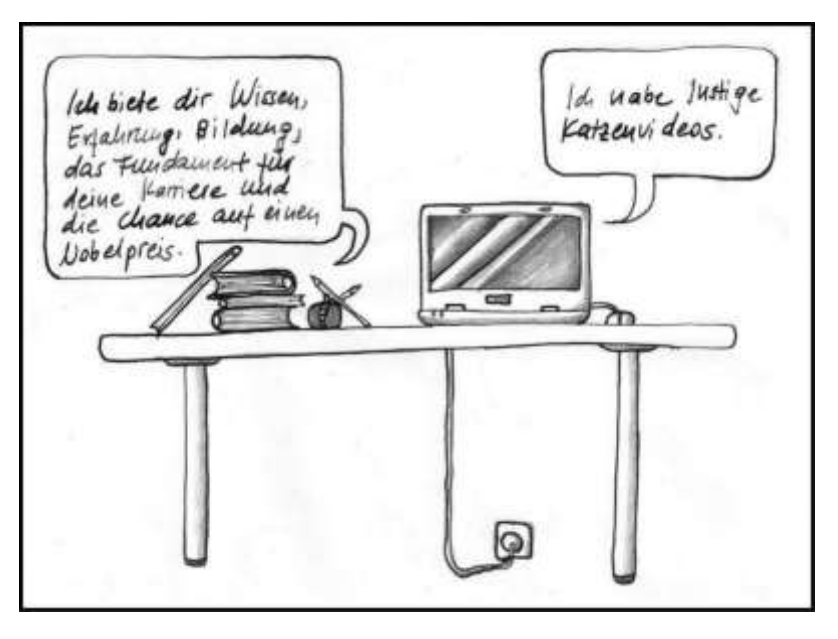

- Bibliotheken: Hier kann man prinzipiell gut arbeiten, und es sind meistens andere Leute da. Dadurch fühlt man sich kontrolliert und macht weniger Blödsinn.
- Mein persönlicher Highlight: Sozialer Druck. Suche dir andere Leute zum Lernen. Wenn die Person neben dir arbeitet, ist es dir peinlich, Katzenvideos zu schauen. Geht also gemeinsam in Cafés, Bibliotheken… Gemeinsam macht auch die Pause mehr Spaß.

#### - Sich genaue Pläne machen – inklusive Belohnung

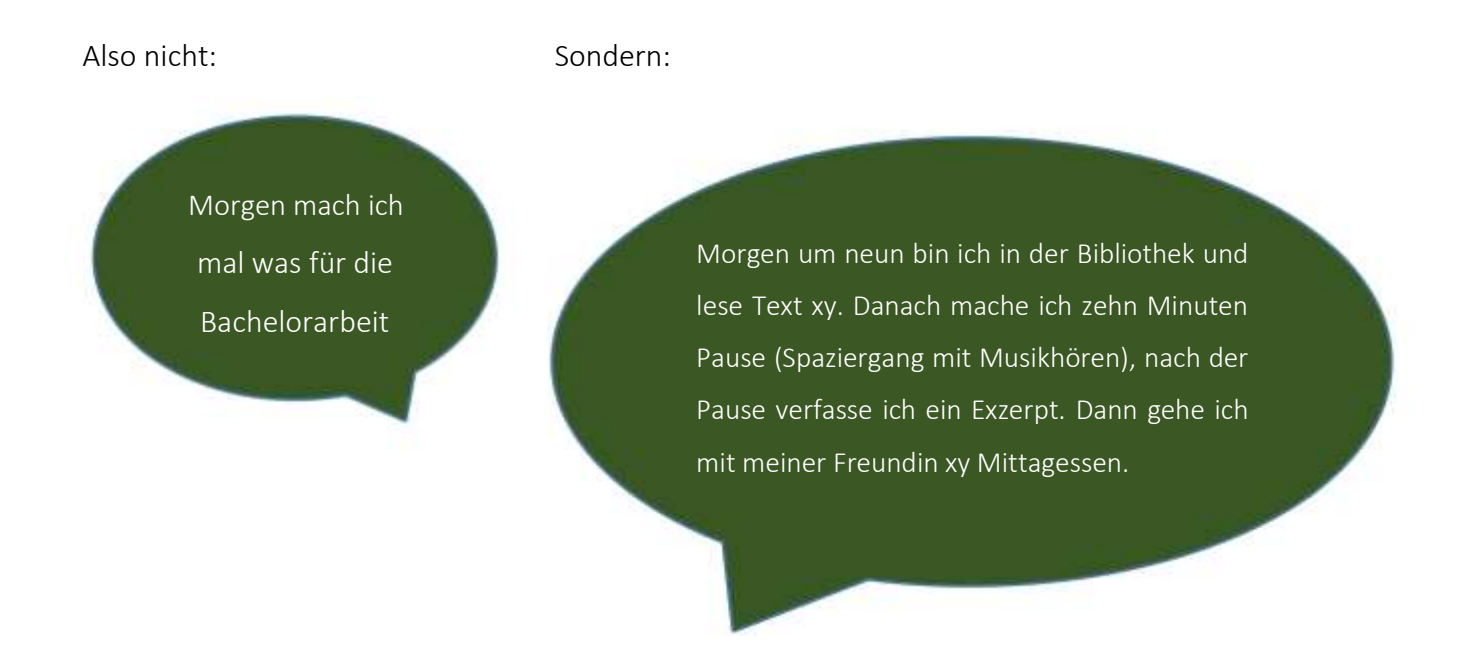

Achtung beim Planen: Alles dauert doppelt so lange wie du denkst. Plane also für alles doppelt so viel Zeit ein – dann hast du Erfolgserlebnisse statt Frustration.

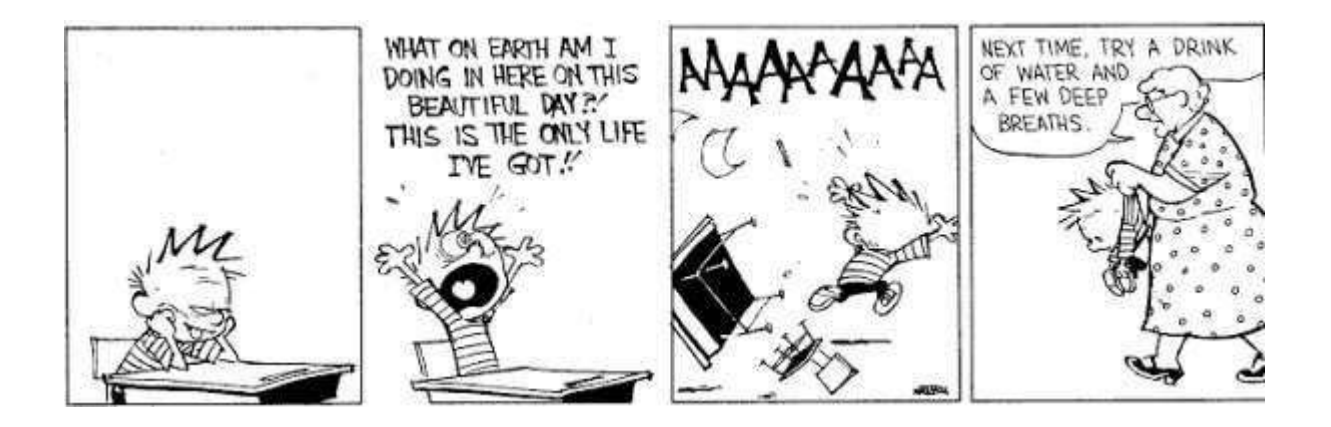

- Kleiner Trick: Stelle die Ansicht in Word auf «Vollbild».
- Software: Es gibt Programme, mit denen man gefährliche Seiten (YouTube, Facebook, Buzzfeed…) sperren kann (zB das Firefox-Addon [Block Site\)](https://addons.mozilla.org/en-US/firefox/addon/blocksite/) – oder gleich das Internet: Nick Hornby zB arbeitet mit [Freedom.](https://freedom.to/)

## <span id="page-36-0"></span>Ganz zum Schluss

#### … Speichern‼!

Du hast den Ordner auf deinem PC, außerdem auf einem USB-Stick – und du schickst dir jeden Abend selbst ein E-Mail, mit dem Dokument, an dem du gearbeitet hast, im Anhang

Wenn du nicht weiterkommst:

#### SUCH DIR HILFE!

Bei einer Freundin, bei einem Buch zur Schreibberatung, bei deinem/deiner Betreuerin – oder bei: [veronika.zwing@oead-lektorat.at](mailto:veronika.zwing@oead-lektorat.at)

#### … lass den Text von einer anderen Person lesen.

Du selbst wirst blind gegenüber deinem Text – jemand anders sieht unverständliche / widersprüchliche / unklare / … Textstellen, Tippfehler, etc.

… eine Bachelorarbeit zu schreiben ist spannend und du lernst sehr viel – aber es ist auch oft schwierig, mühsam, einsam und frustrierend. Sei also stolz auf deine Arbeit.

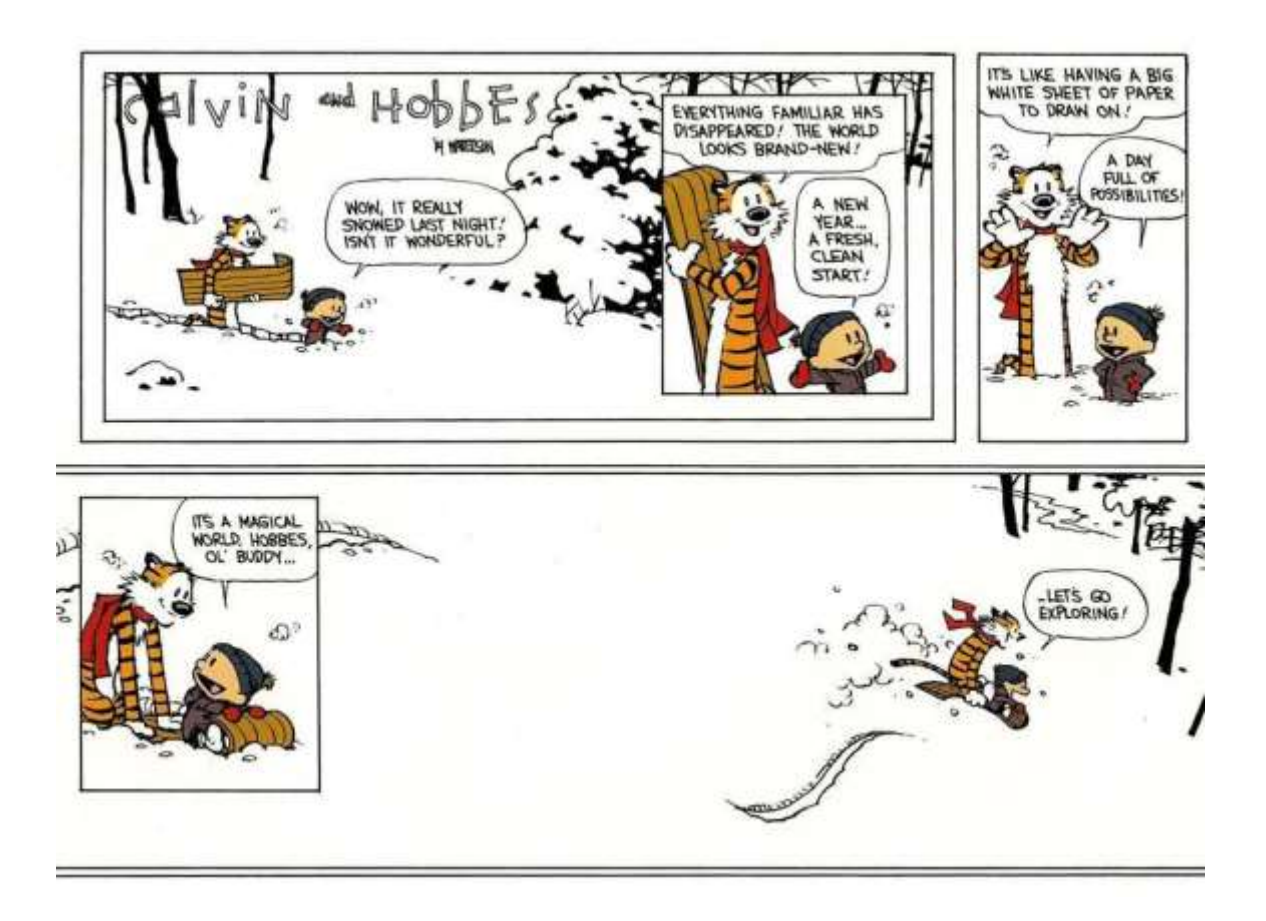